## Attribute Assignment (Question)

- >>> p = shapes.Point3(0,0,0)
- $\rightarrow$   $\rightarrow$  q = p
- Execute the assignments:  $\rightarrow$   $\rightarrow$   $p.x = 5$  $\rightarrow$  >> q.x = 7
- What is value of p.x?

A: 5 B: 7 C: id4 D: I don't know

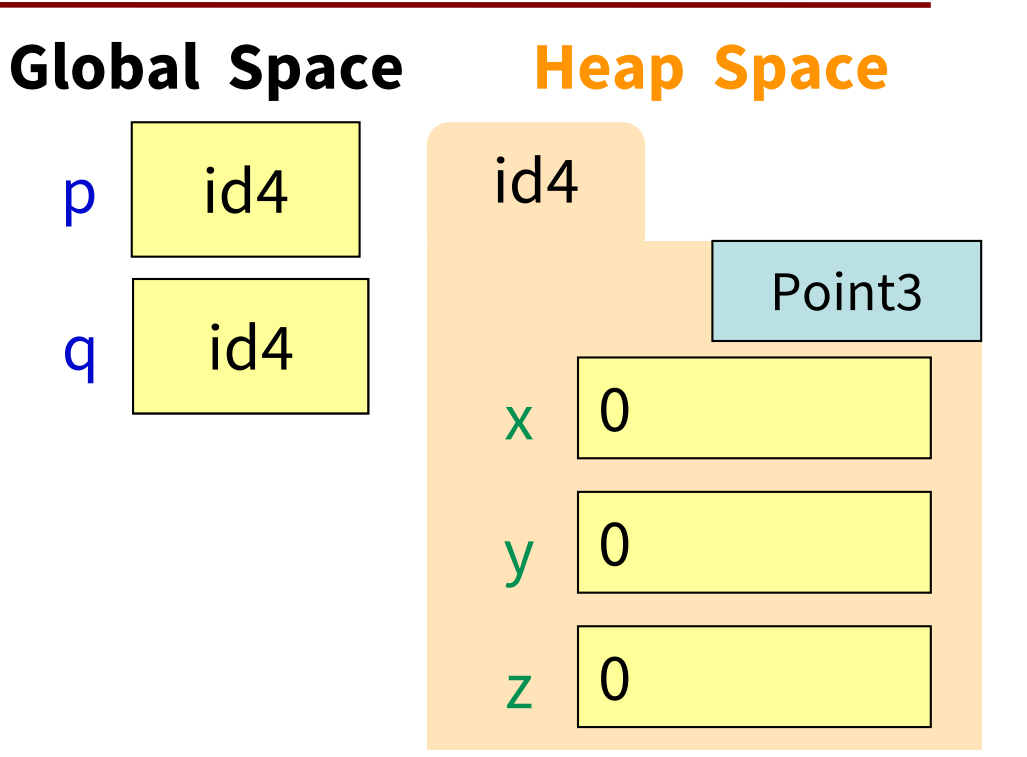

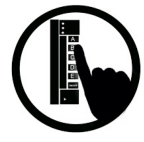

## Attribute Assignment (Solution)

- >>> p = shapes.Point3(0,0,0)
- $\rightarrow$   $\rightarrow$  q = p
- Execute the assignments:  $\rightarrow$   $\rightarrow$   $p.x = 5$  $\rightarrow$  >> q.x = 7
- What is value of p.x?

A: 5 B: 7 C: id4 D: I don't know **CORRECT** 

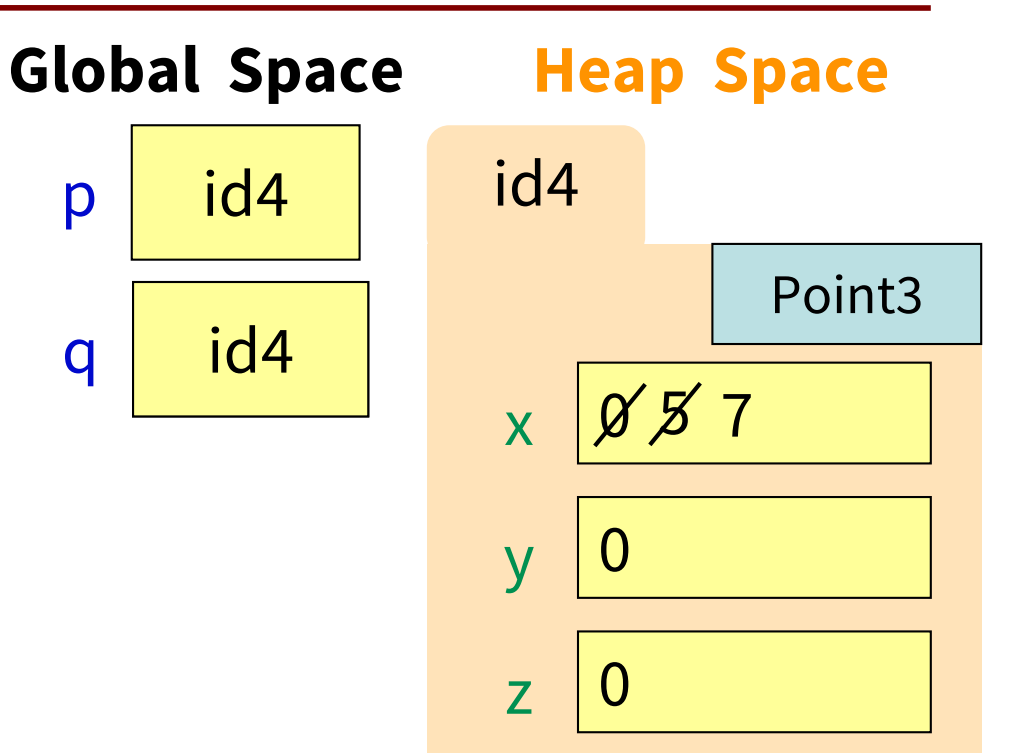

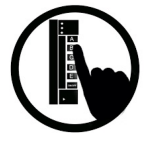

#### How Many Folders (Question)

import shapes

- $p =$  shapes. Point 3 $(1, 2, 3)$
- $q =$  shapes. Point3 $(3, 4, 5)$

Draw everything that gets created (excluding the module variable & module folder). How many folders get drawn?

#### How Many Folders (Solution)

import shapes

- $p =$  shapes. Point 3 $(1, 2, 3)$
- $q =$  shapes.Point3 $(3, 4, 5)$

Draw everything that gets created (excluding the module variable & module folder). How many folders get drawn?

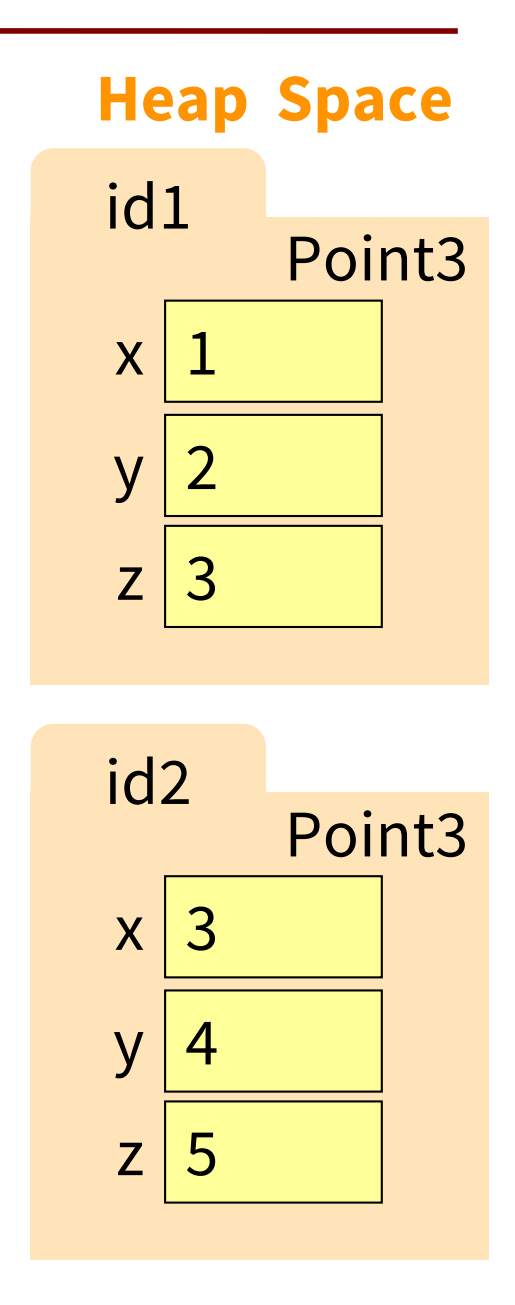

#### What Else Gets Drawn? (Question)

import shapes

- $p =$  shapes. Point 3 $(1, 2, 3)$
- $q =$  shapes.Point3 $(3, 4, 5)$

Draw everything that gets created (excluding the module variable & module folder). What else gets drawn?

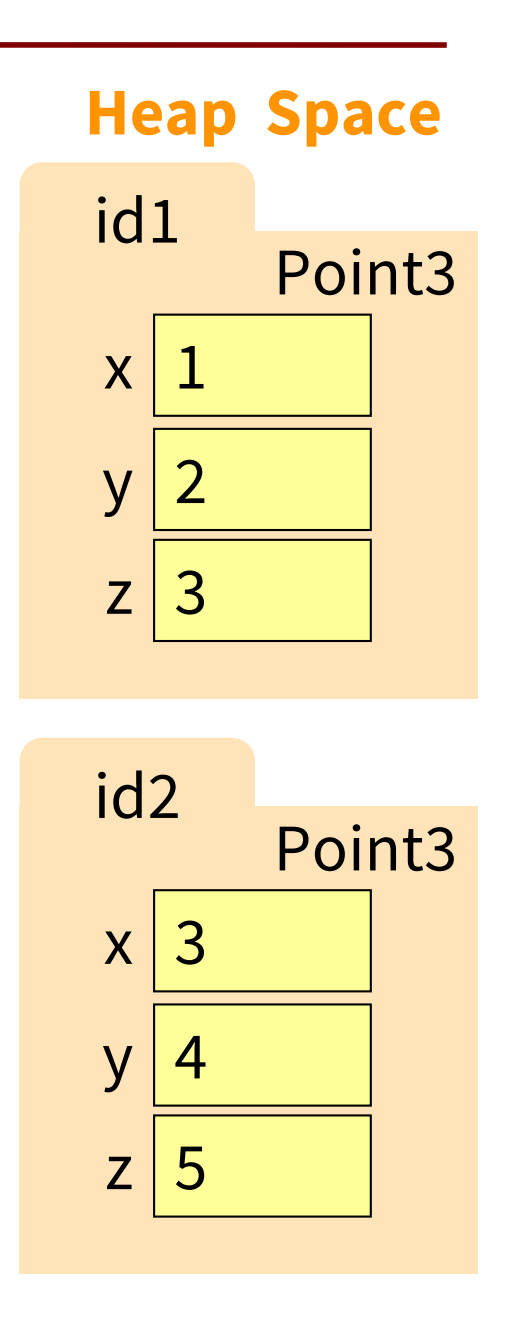

#### What Else Gets Drawn? (Solution)

import shapes

- $p =$  shapes. Point3 $(1, 2, 3)$
- $q =$  shapes.Point3 $(3, 4, 5)$

Draw everything that gets created (excluding the module variable & module folder). What else gets drawn?

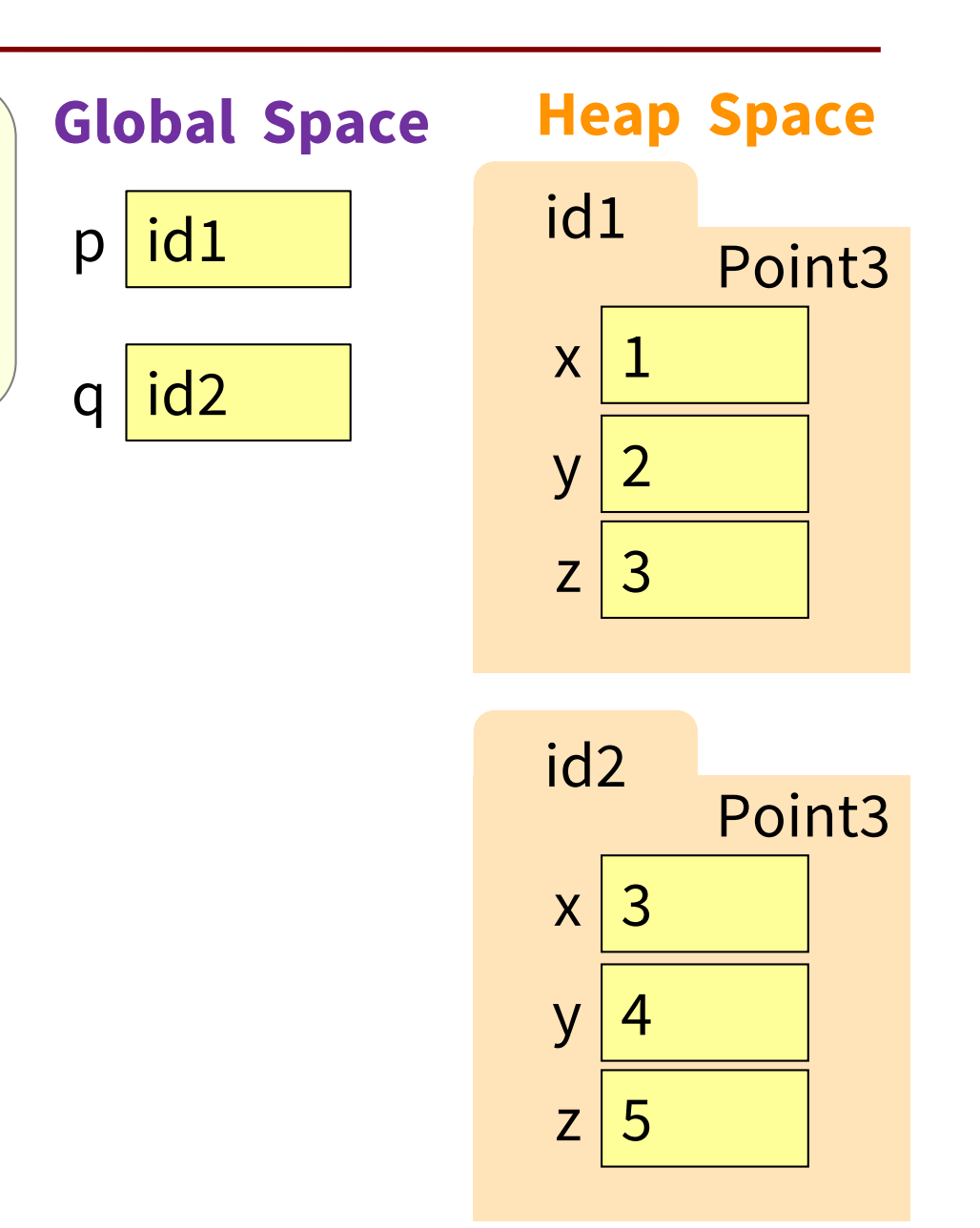

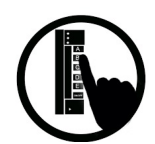

## Swap Attributes (Question)

import shapes  $p =$  shapes.Point3 $(1, 2, 3)$  $q =$  shapes.Point3 $(3, 4, 5)$ def swap\_x(p, q):  $1$  t =  $p.X$  $2$   $p.x = q.x$  $3$  q.x = t swap\_x(p, q)

What is in  $p \cdot x$  at the end of this code?

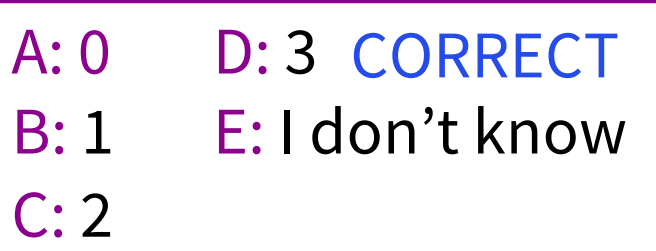

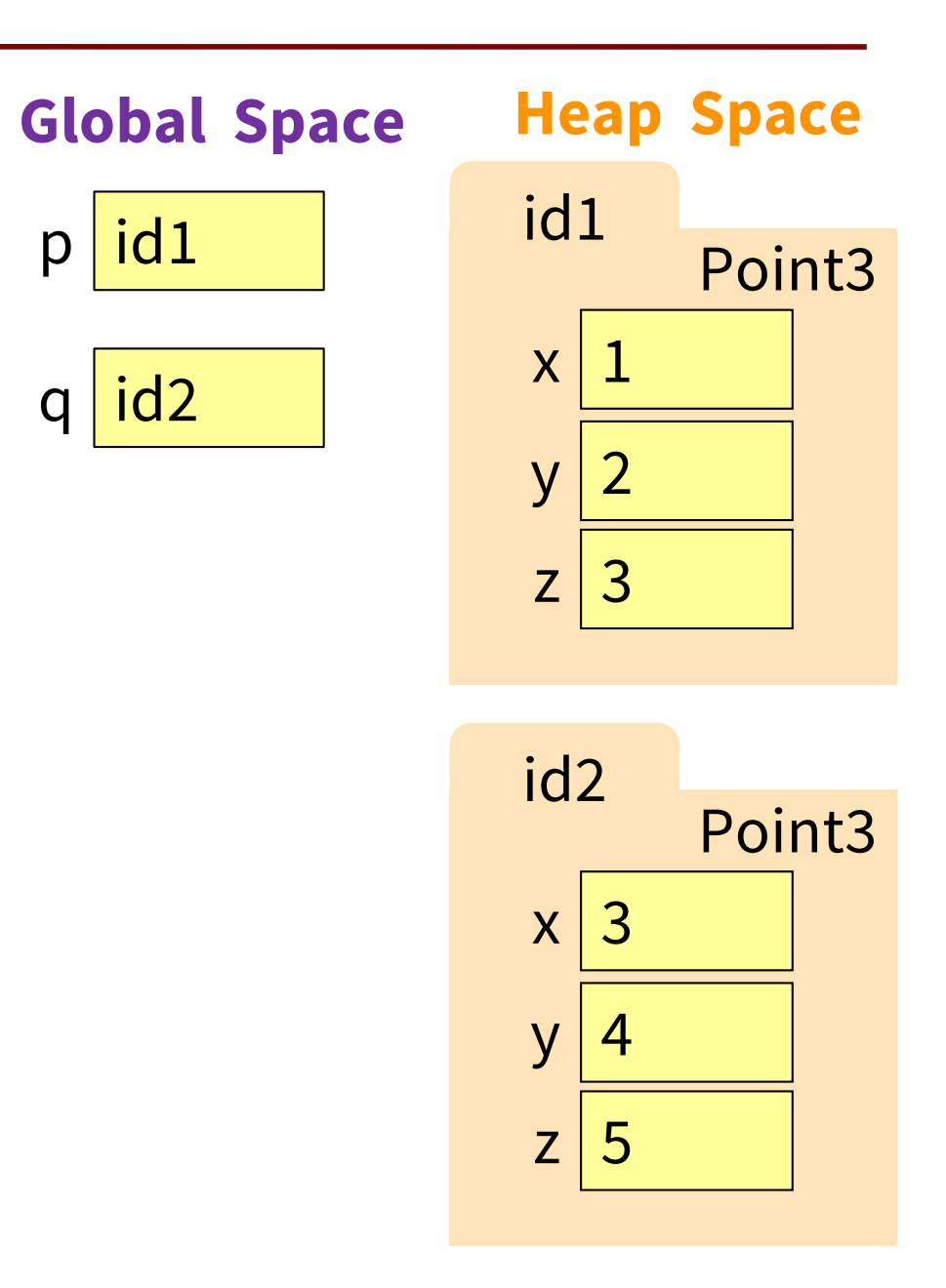

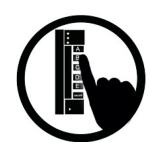

## Swap Attributes (Solution)

import shapes  $p =$  shapes.Point3 $(1, 2, 3)$  $q =$  shapes.Point3 $(3, 4, 5)$ def swap\_x(p, q):  $1$  t =  $p.X$  $2$   $p.x = q.x$  $3$  q.x = t swap\_x(p, q)

What is in  $p \cdot x$  at the end of this code?

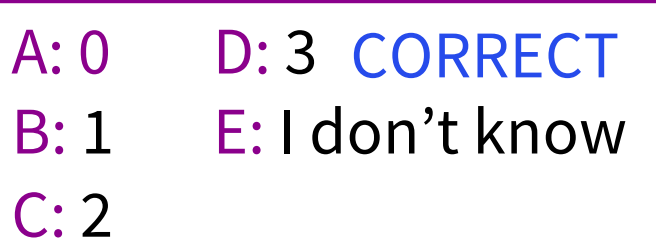

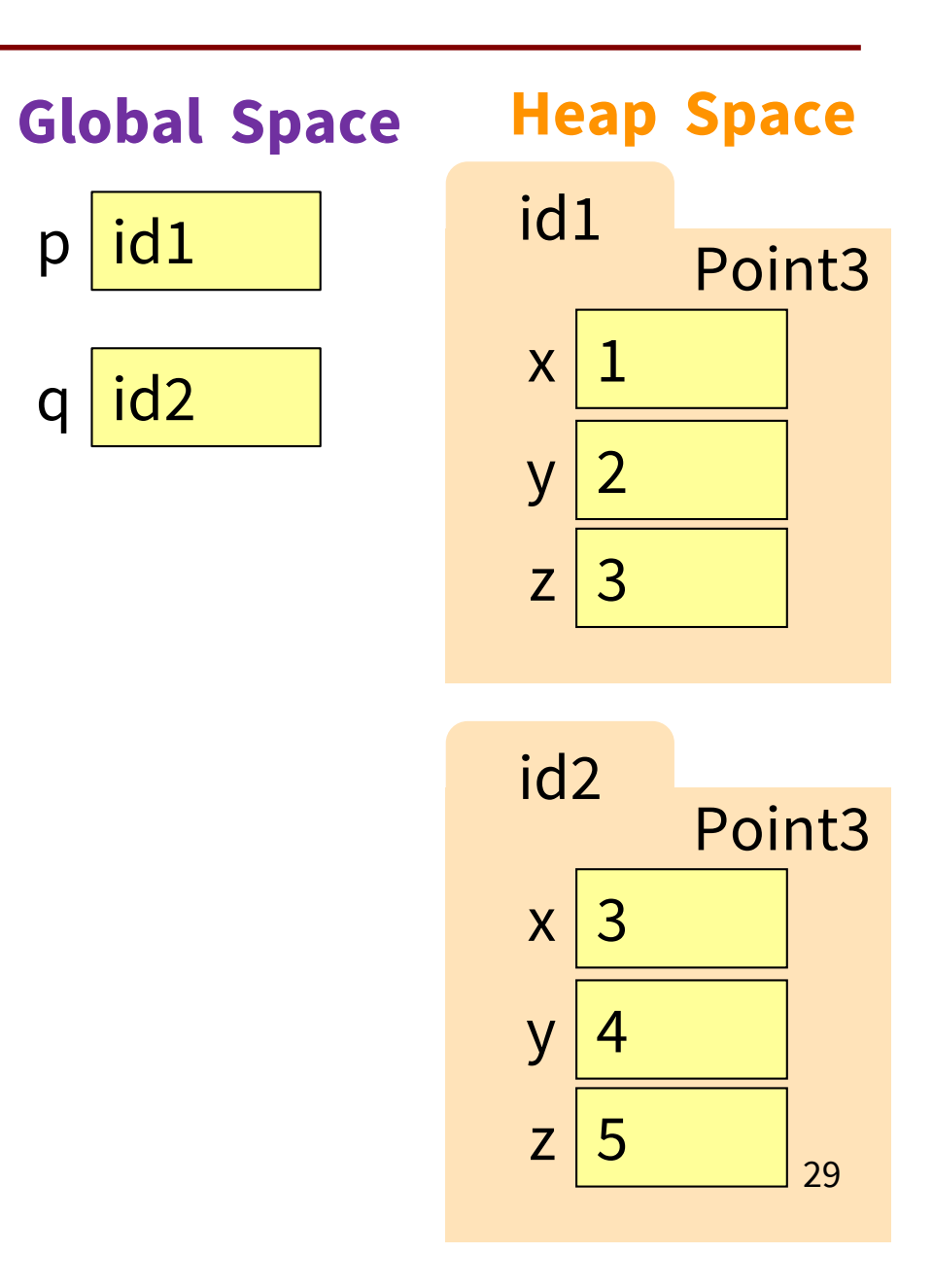

## Swap Attributes (Explanation-1)

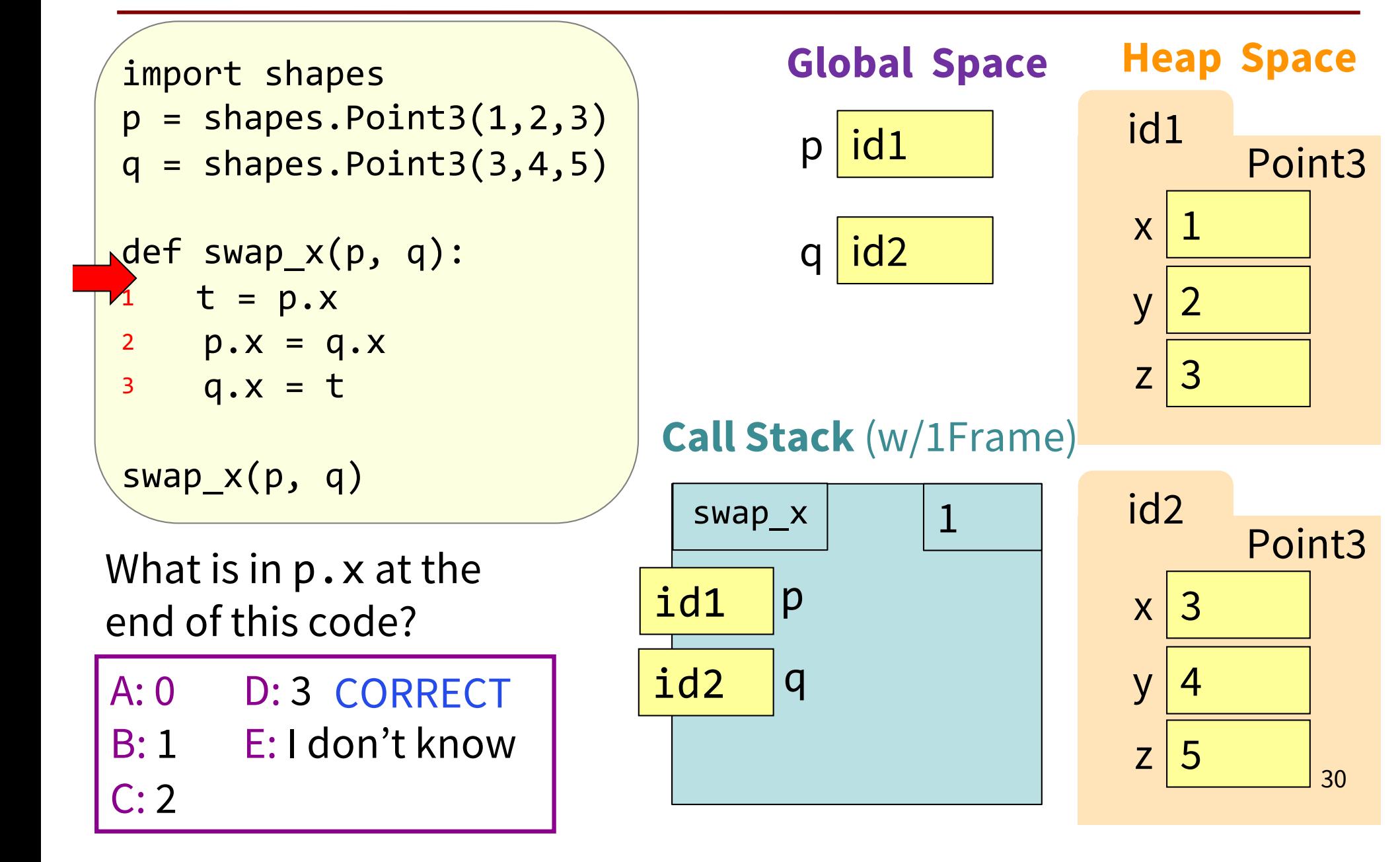

## Swap Attributes (Explanation-2)

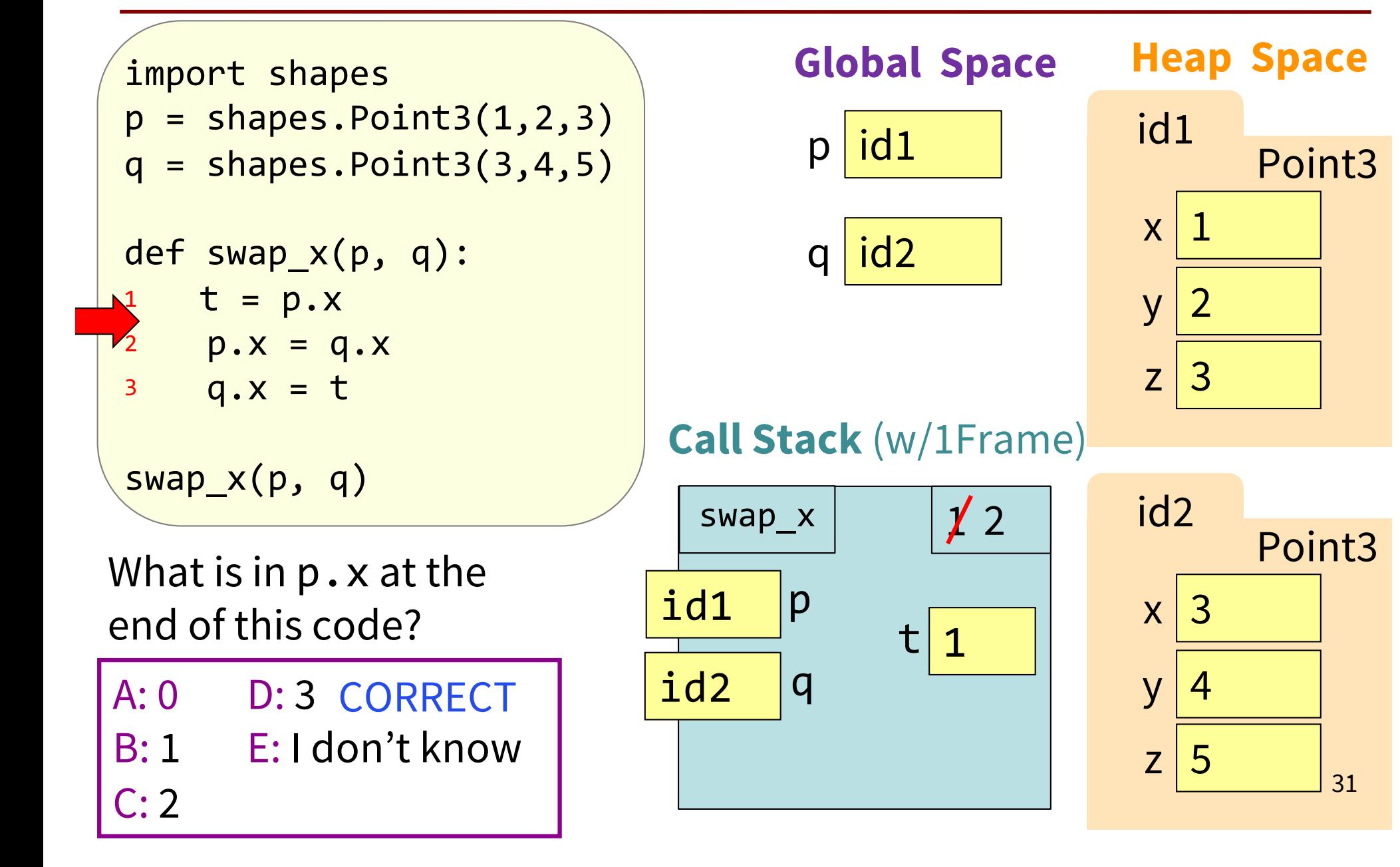

## Swap Attributes (Explanation-3)

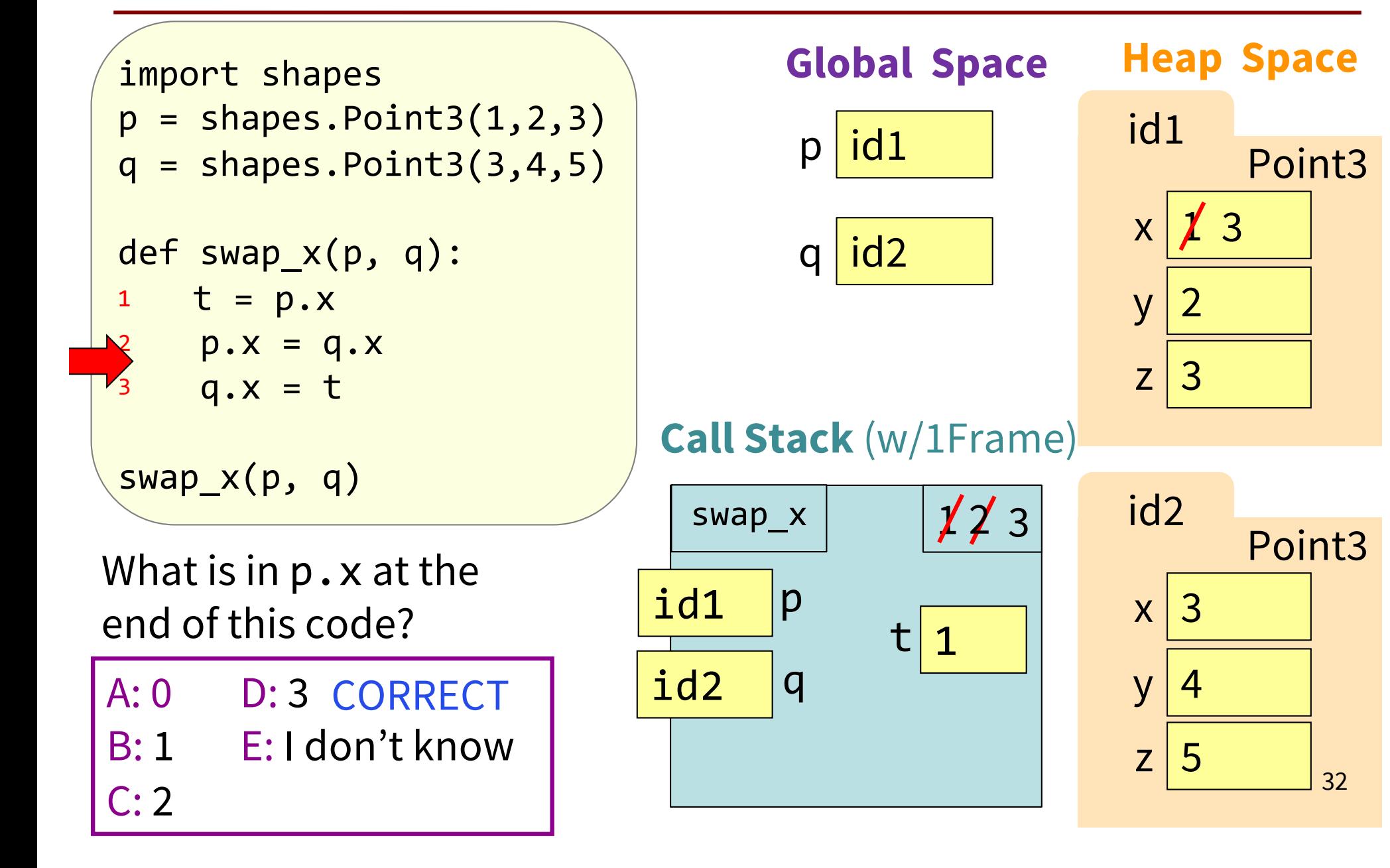

## Swap Attributes (Explanation-4)

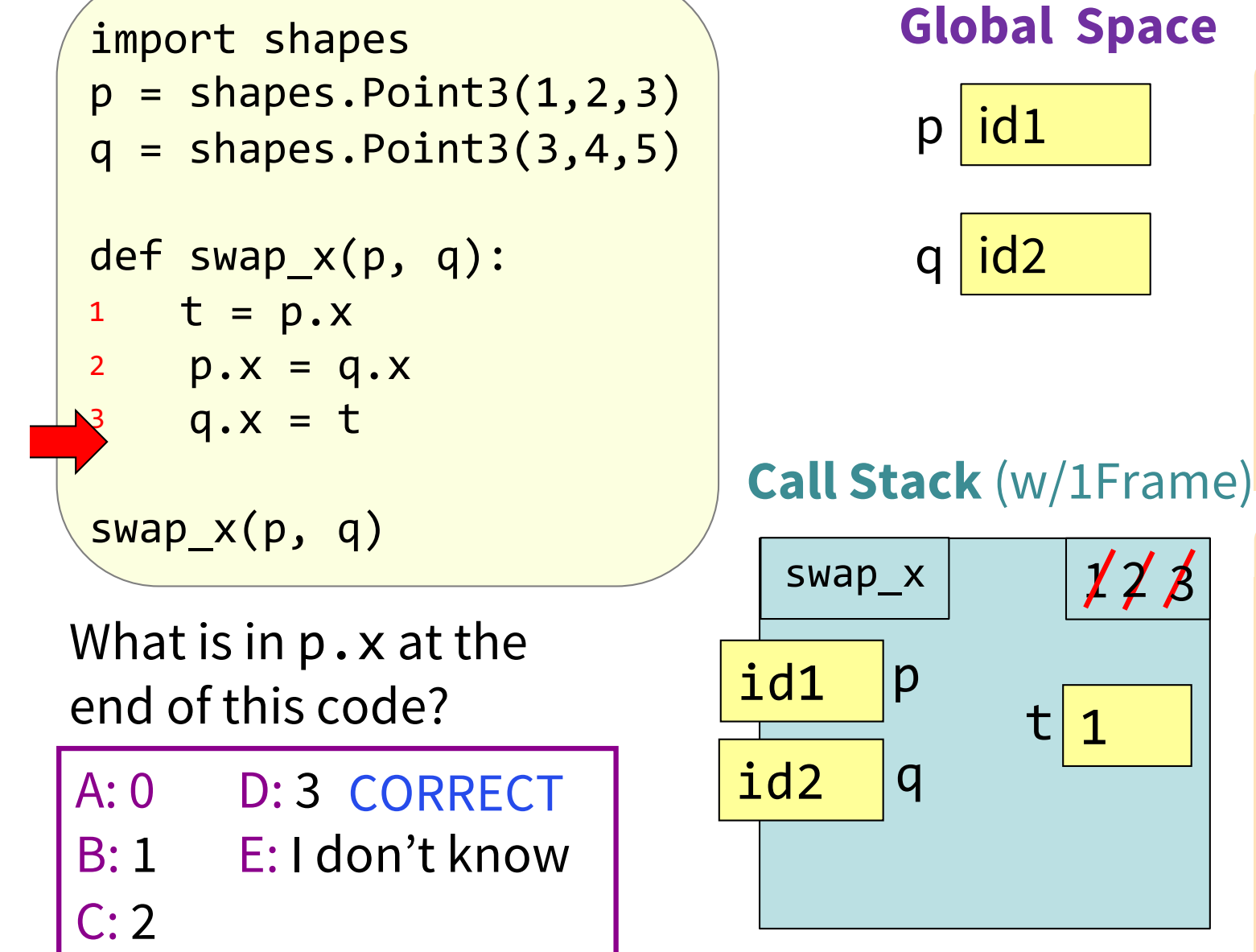

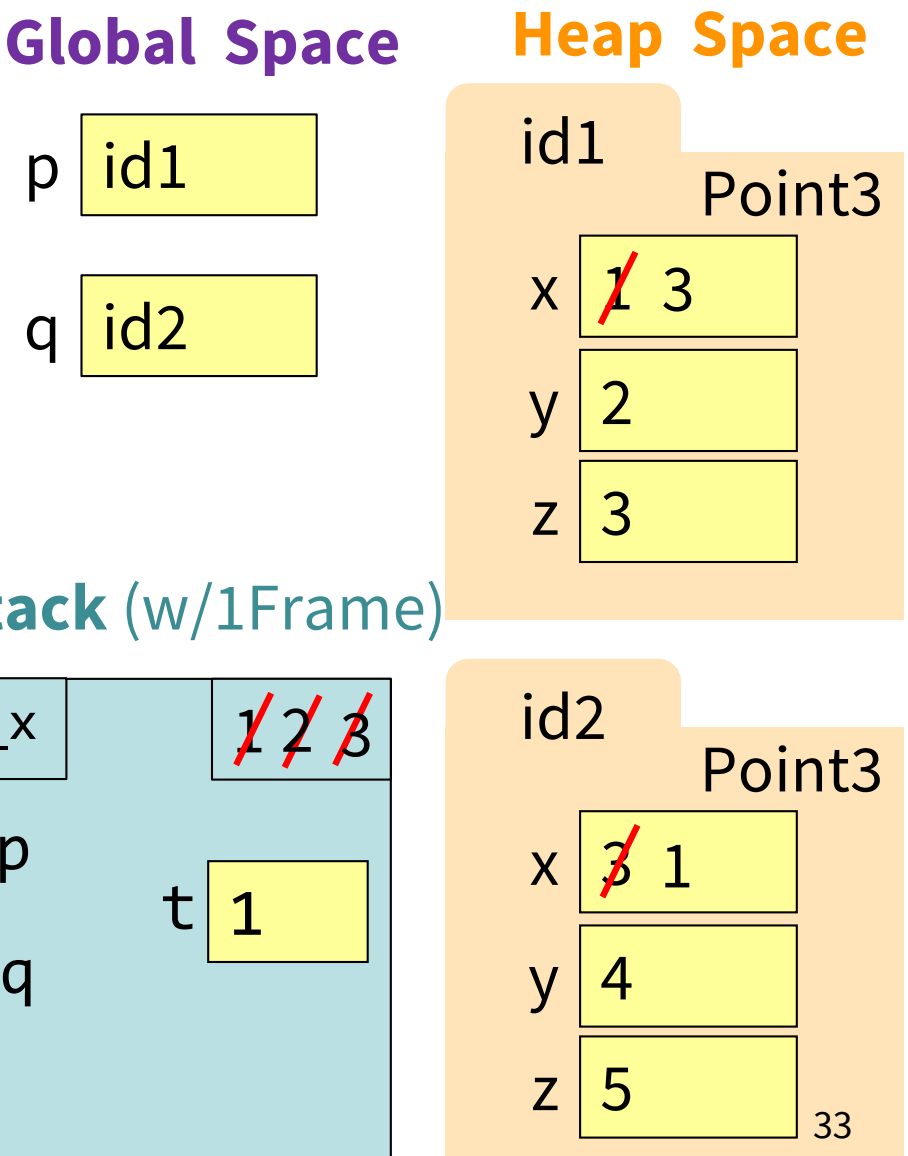

## Swap Attributes (Explanation-5)

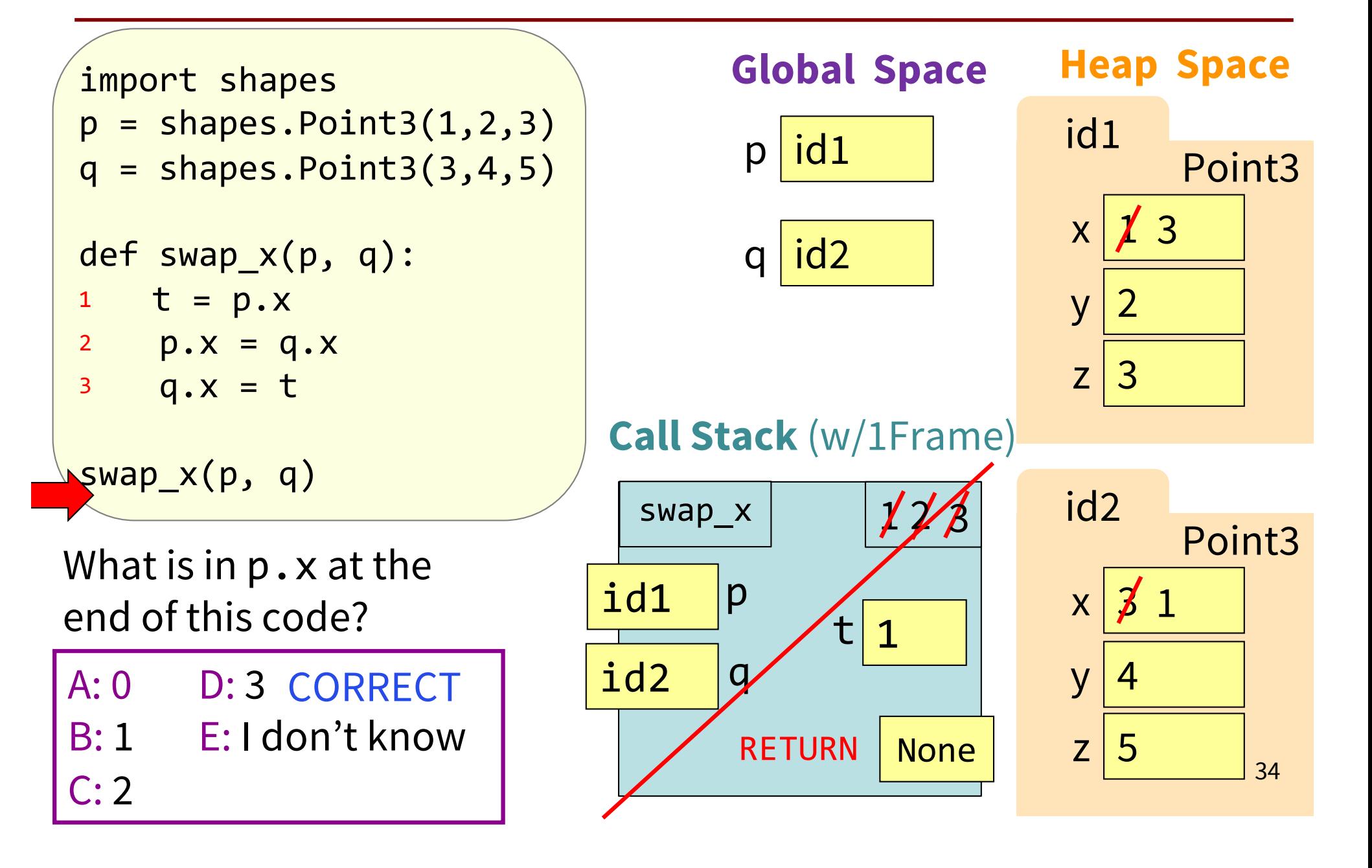

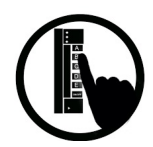

# Global p (Question)

import shapes  $p =$  shapes.Point3(1,2,3)  $q =$  shapes.Point3 $(3, 4, 5)$ def swap(p, q):  $1$   $t = p$ 2  $p = q$  $3$  q = t

swap(p, q)

What is in global p after calling swap?

A: id1

B: id2 D: 2

C: 1 E: I don't know

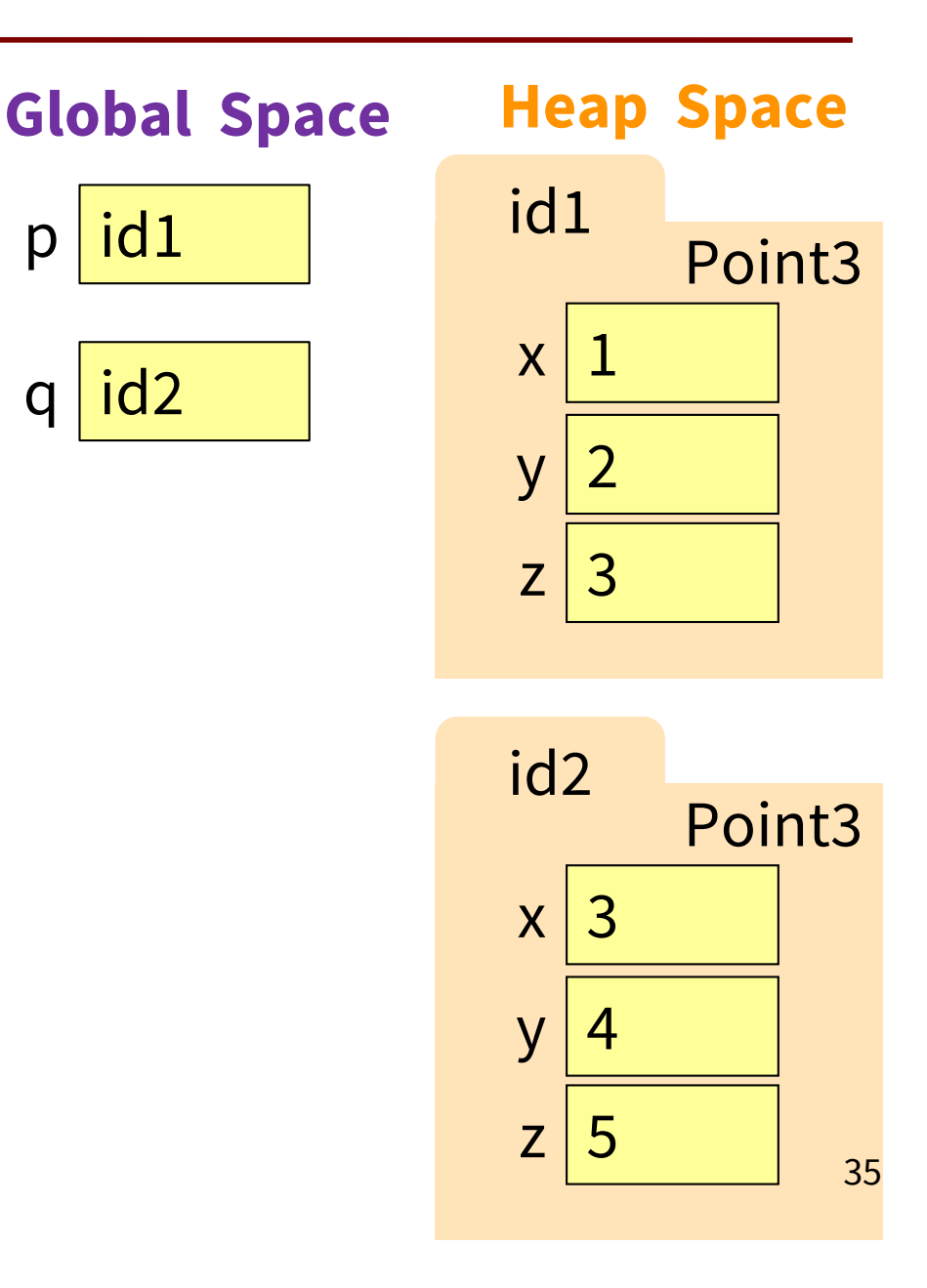

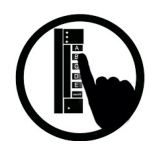

# Global p (Solution)

import shapes  $p =$  shapes.Point3(1,2,3)  $q =$  shapes.Point3 $(3, 4, 5)$ def swap(p, q):  $1$   $t = p$ 2  $p = q$  $3$  q = t

swap(p, q)

What is in global p after calling swap?

A: id1 ← CORRECT B: id2 D: 2 C: 1 E: I don't know

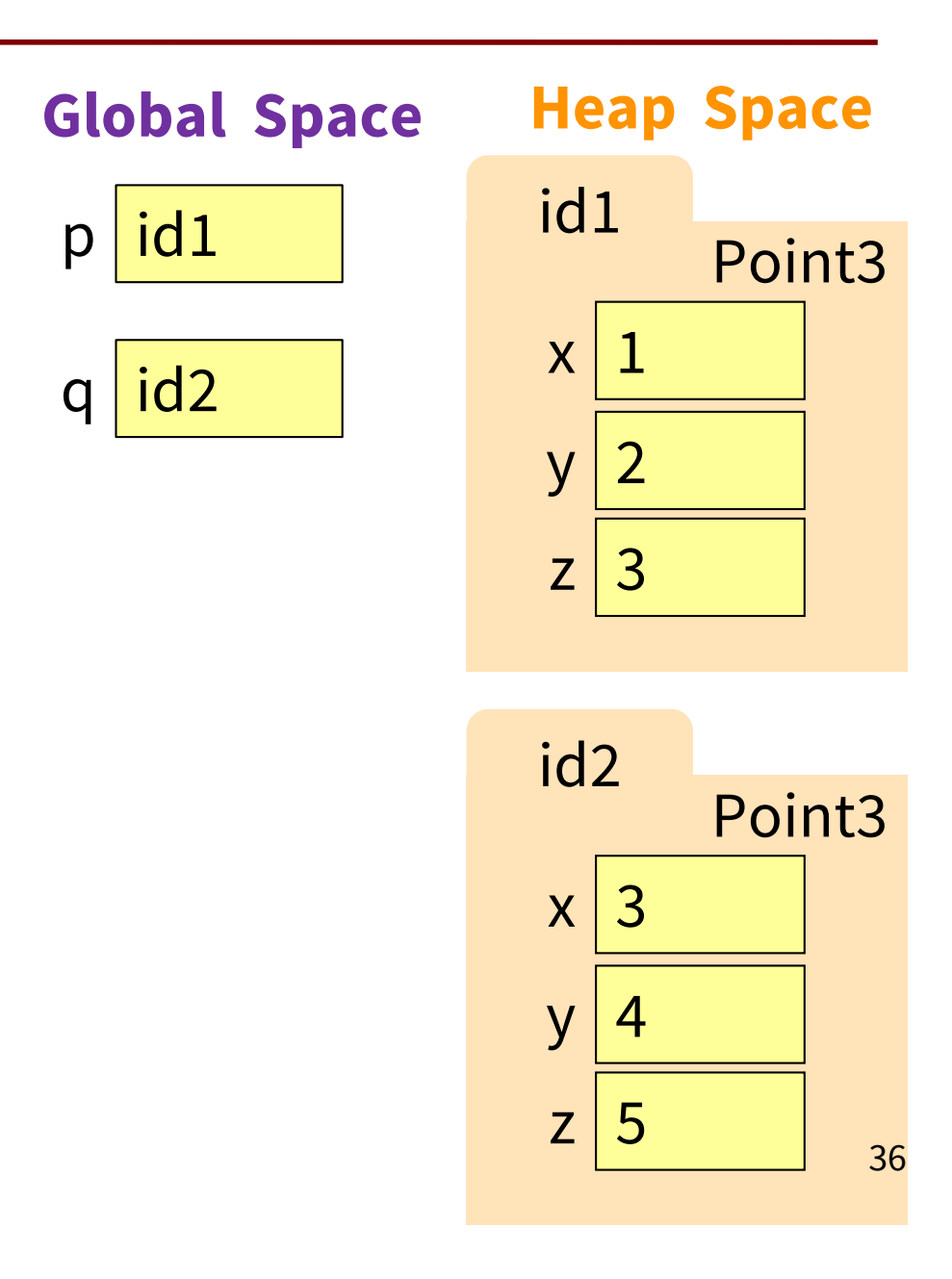

# Global p (Explanation-1)

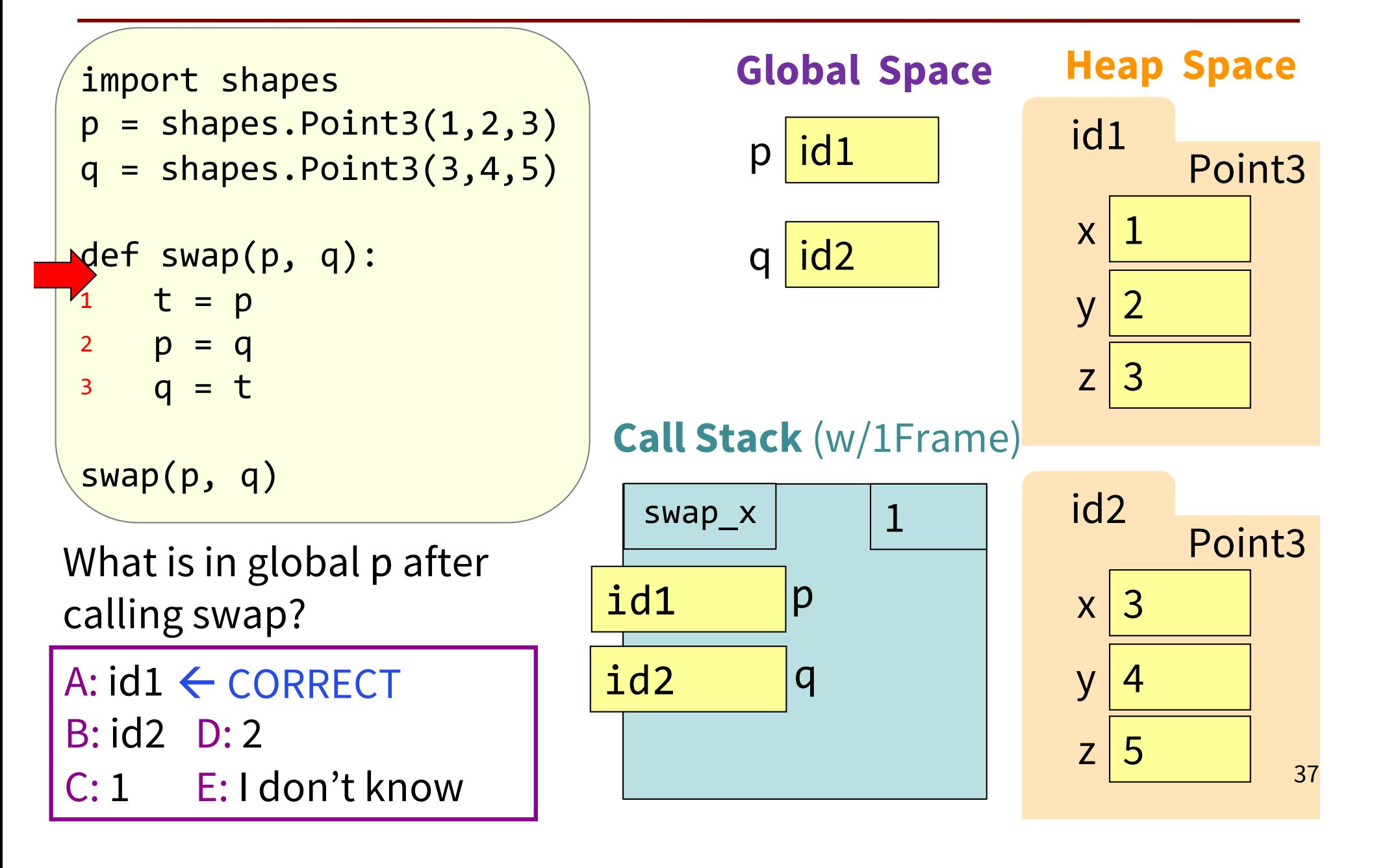

# Global p (Explanation-2)

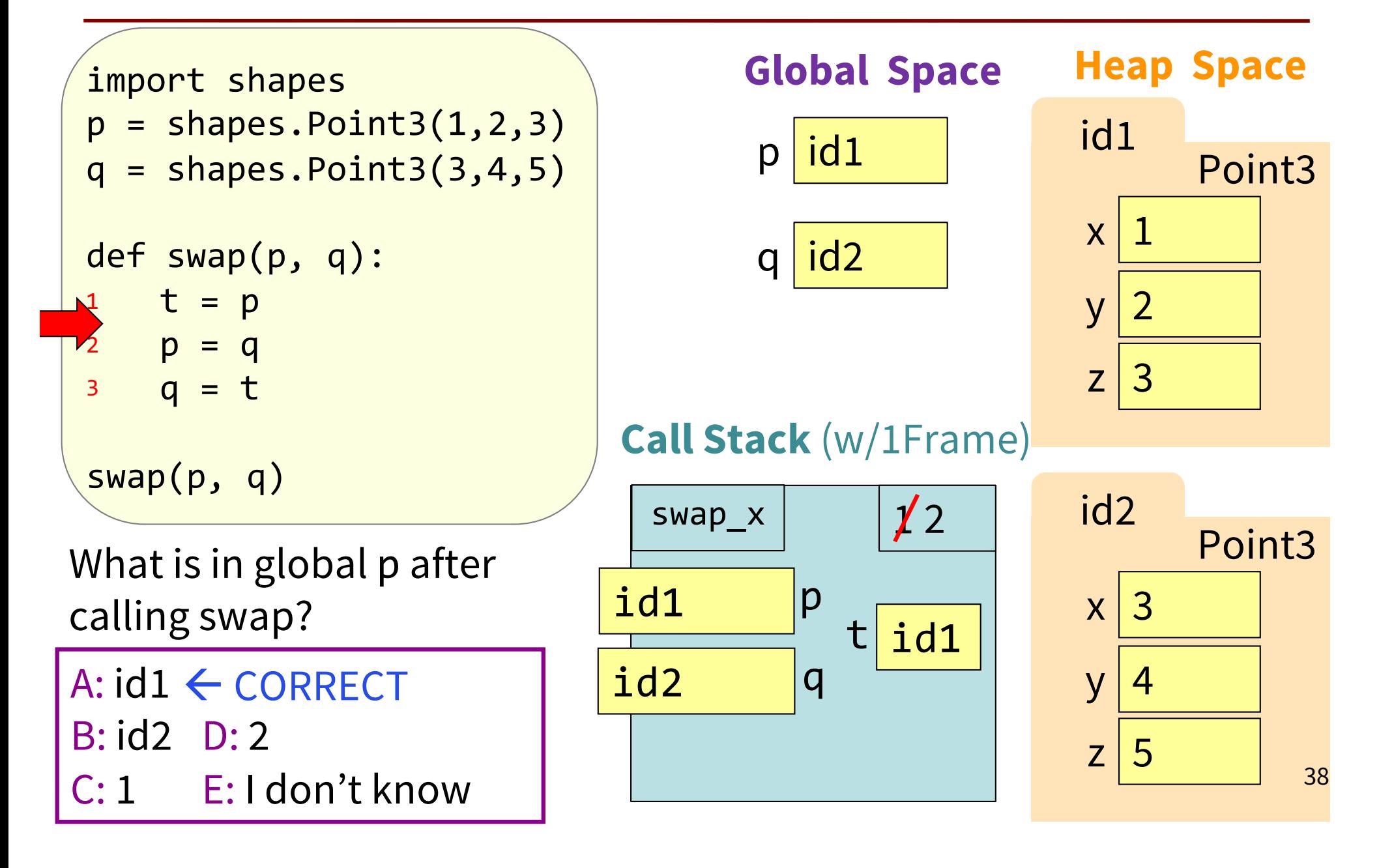

# Global p (Explanation-3)

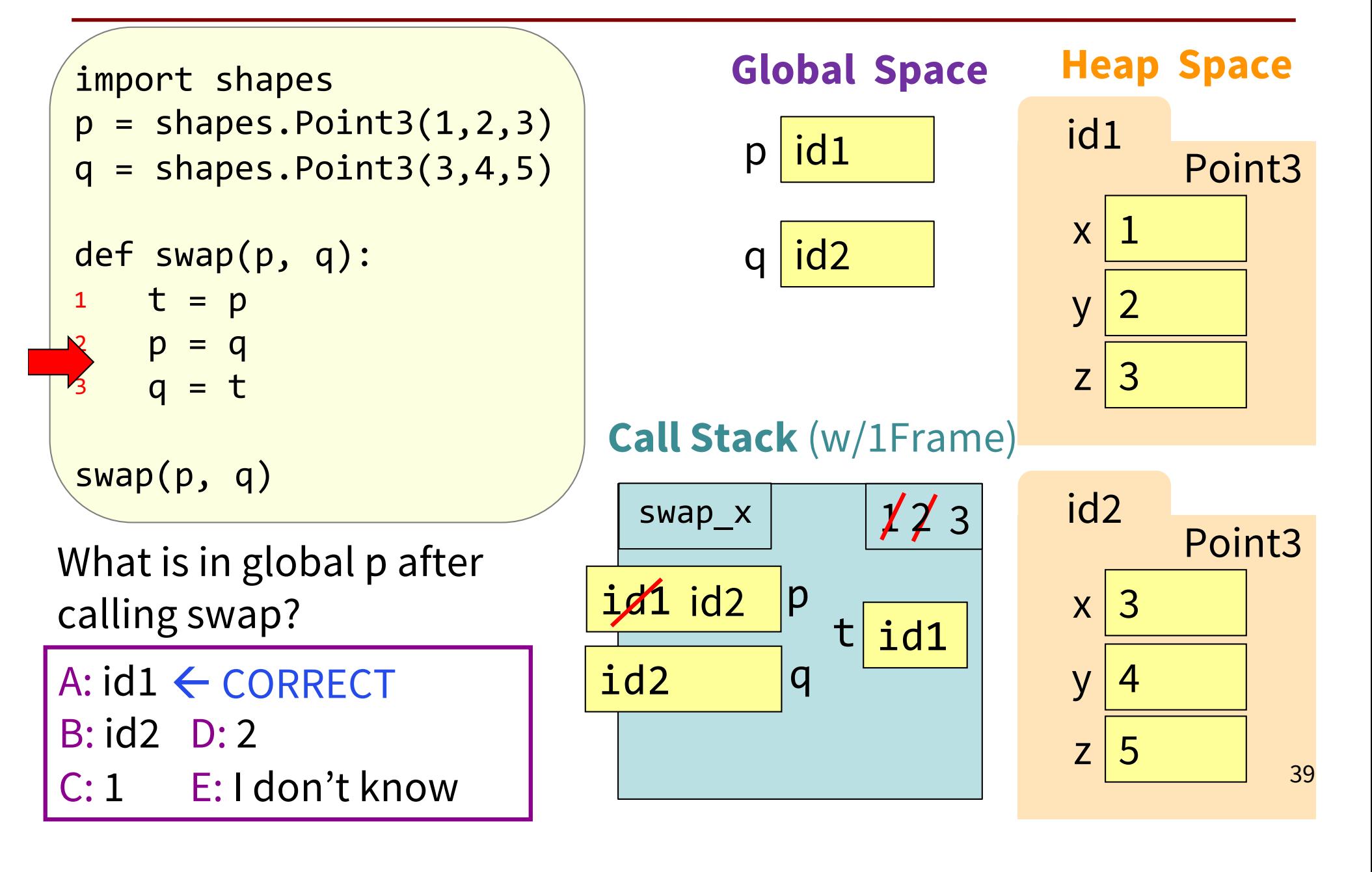

# Global p (Explanation-4)

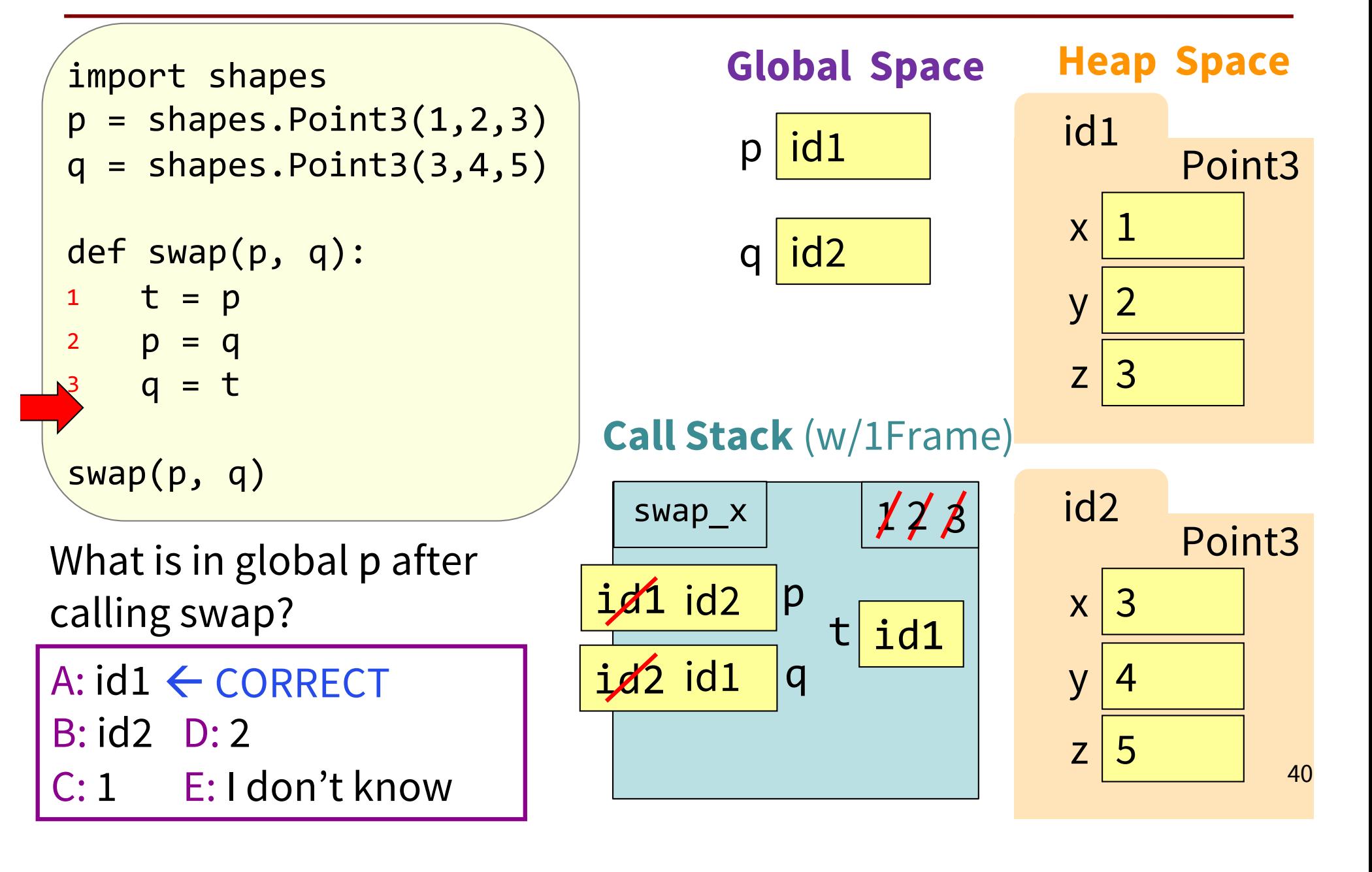

# Global p (Explanation-5)

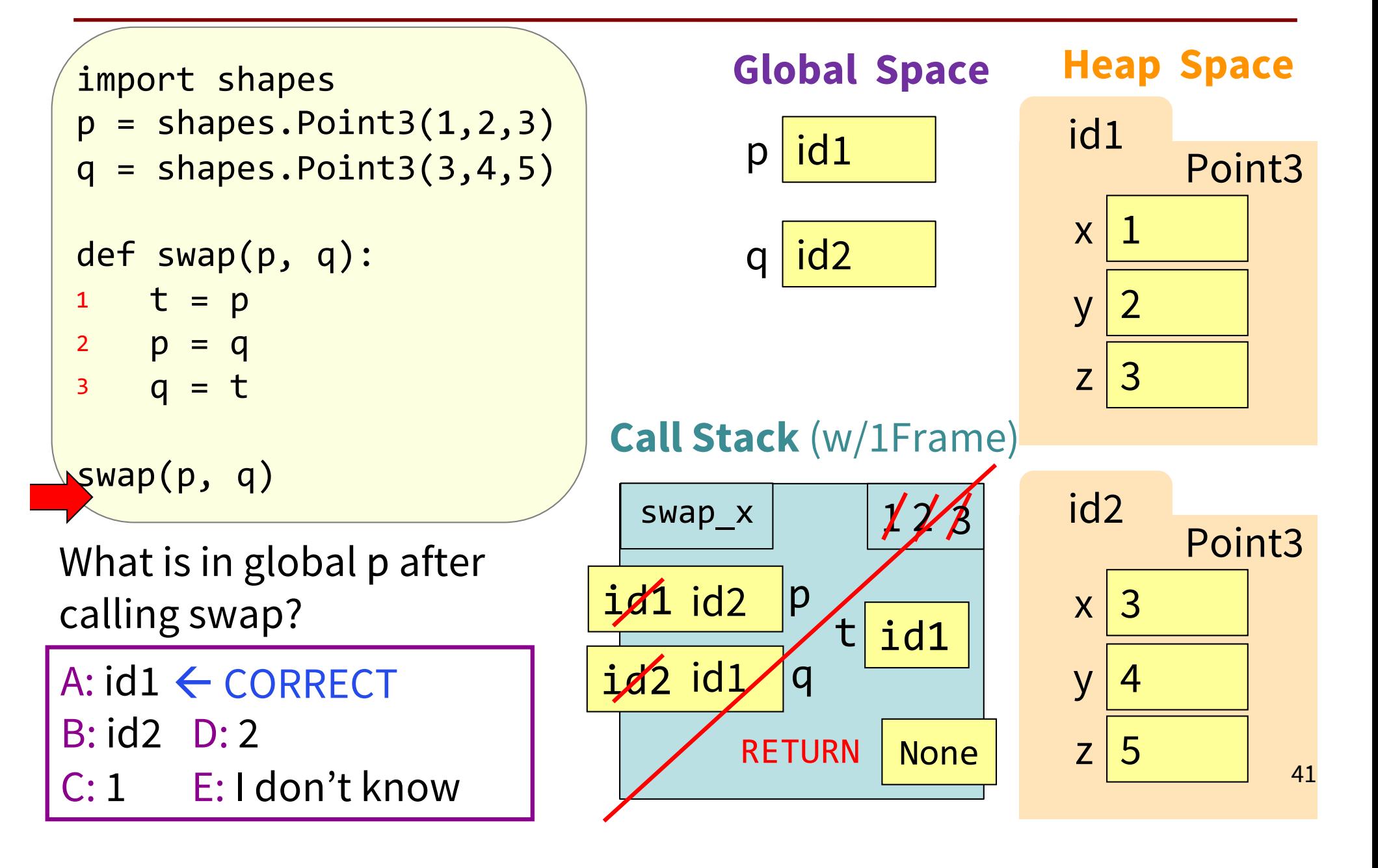